# Strutture dati elementari

Damiano Macedonio Università Ca' Foscari di Venezia

mace@unive.it

Original work Copyright © Alberto Montresor, University of Trento (http://www.dit.unitn.it/~montreso/asd/index.shtml) Modifications Copyright © 2009, 2010, Moreno Marzolla, Università di Bologna Modifications Copyright © 2012,2014 Damiano Macedonio, Università Ca' Foscari di Venezia

*This work is licensed under the Creative Commons Attribution-NonCommercial-ShareAlike License. To view a copy of this license, visit http://creativecommons.org/licenses/by-nc-sa/2.5/ or send a letter to Creative Commons, 543 Howard Street, 5th Floor, San Francisco, California, 94105, USA.*

# Introduzione

- Tipo di dato astratto
	- Un modello matematico, dato da una collezione di valori e un insieme di operazioni ammesse su questi valori
- Tipo di dato primitivo
	- Forniti direttamente dal linguaggio
	- $-$  Esempi: int  $(+,-,*,/, %)$ , boolean  $(!, &\&\&, ||)$
- Tipo di dato
	- "Specifica" e "implementazione" di un tipo di dato astratto
	- Specifica: "manuale d'uso", nasconde i dettagli implementativi all'utilizzatore
	- Implementazione: realizzazione vera e propria

# Strutture dati

- I dati sono spesso riuniti in insiemi detti strutture dati
	- sono caratterizzati più dall'organizzazione dei dati che dal tipo dei dati stessi
	- il tipo dei dati contenuti può essere parametrico (*templates* in C++, o *generics* in Java)
- Una struttura dati è composta da:
	- un modo sistematico di organizzare i dati
	- un insieme di operazioni per manipolare la struttura
- Alcune tipologie di strutture dati:
	- lineari / non lineari (presenza di una sequenza)
	- statiche / dinamiche (variazione di dimensione, contenuto)
	- omogenee / disomogenee (dati contenuti)

# Esempio: Dizionario (Insieme dinamico)

- Struttura dati "generale": insieme dinamico
	- Può crescere, contrarsi, cambiare contenuto
	- Operazioni base: inserimento, cancellazione, ricerca
- Esempio di specifica:

```
public interface Dizionario { 
   public void insert(Object e, Comparable k);
   public void delete(Comparable k);
   public Object search(Comparable k);
}
```
# Alcune possibili implementazioni Array ordinati

- search(Key  $k$ )
	- Cerca la chiave k mediante ricerca binaria
	- Costo: O(log n)
- insert(Key k, Item o)
	- Inserisci un nuovo elemento, spostando a destra di una posizione tutti gli elementi successivi
	- Costo: O(n)
- delete(Key k)
	- Cerca la chiave k mediante ricerca binaria
	- Elimina l'elemento contenente la chiave k, spostando a sinistra di una posizione tutti gli elementi successivi
	- Costo: O(n)

# Alcune implementazioni possibili Liste concatenate (non ordinate)

- $\cdot$  search(Key k)
	- Cerca la chiave k mediante ricerca sequenziale
	- Costo: O(n)
- insert(Key k, Item o)
	- Inserisci l'elemento all'inizio della lista
	- Costo complessivo: O(1)
- delete $(Key k)$ 
	- Cerca la chiave k mediante ricerca sequenziale (costo O(n))
	- Elimina l'elemento (costo O(1))
	- Costo complessivo: O(n)

#### Strutture dati elementari

#### Strutture collegate alcune implementazioni possibili

• Liste semplici

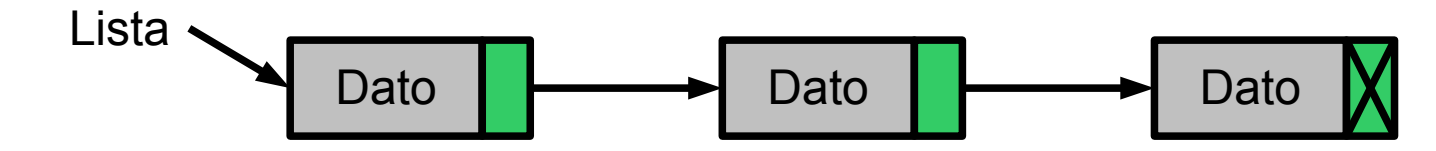

• Liste doppiamente concatenate

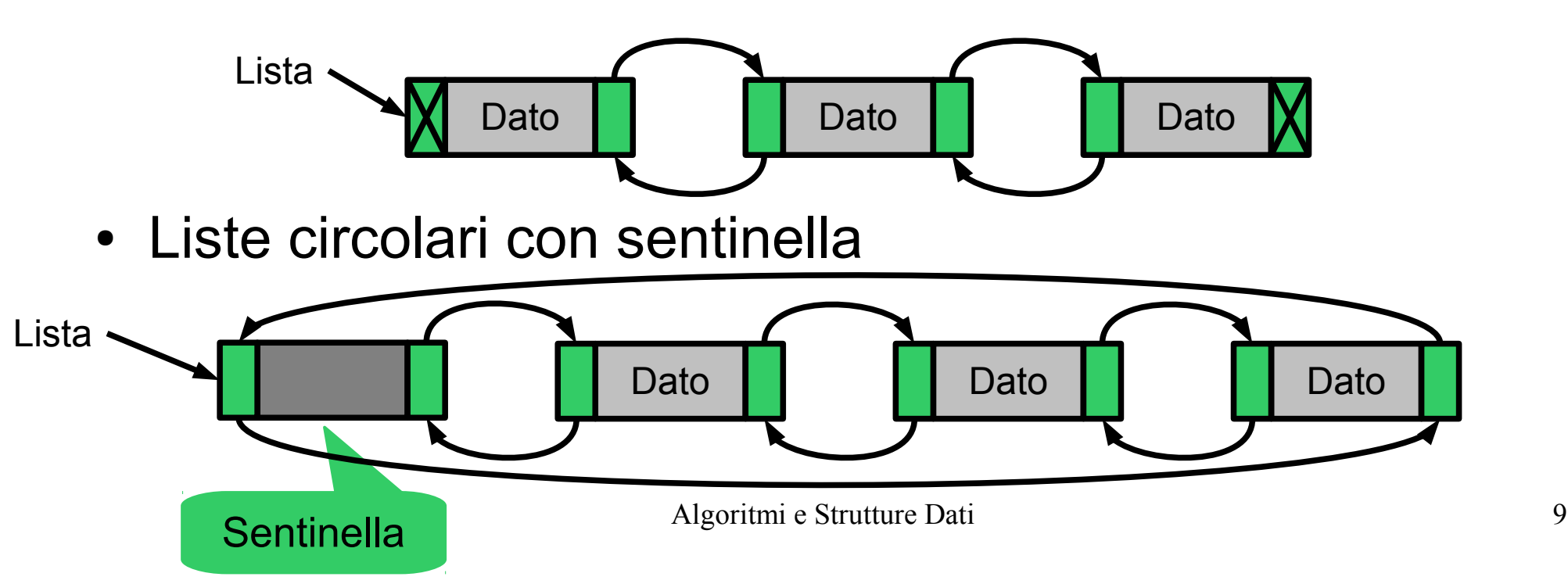

```
// Implementazione basata su lista circolare
// SENZA sentinella
public class StrutturaCollegata implements Dizionario {
   private Record list = null;
   private final class Record { ... }
   public void insert(Object e, Comparable k) 
   { ... }
   public void delete(Comparable k) 
   { ... }
   public Object search(Comparable k) 
   { ... }
}
```

```
private final class Record {
    public Object elem;
    public Comparable chiave;
    public Record next;
    public Record prev;
    public Record(Object e, Comparable k) {
        elem = e;
       chiave = k;
       next = prev = null; }
}
```
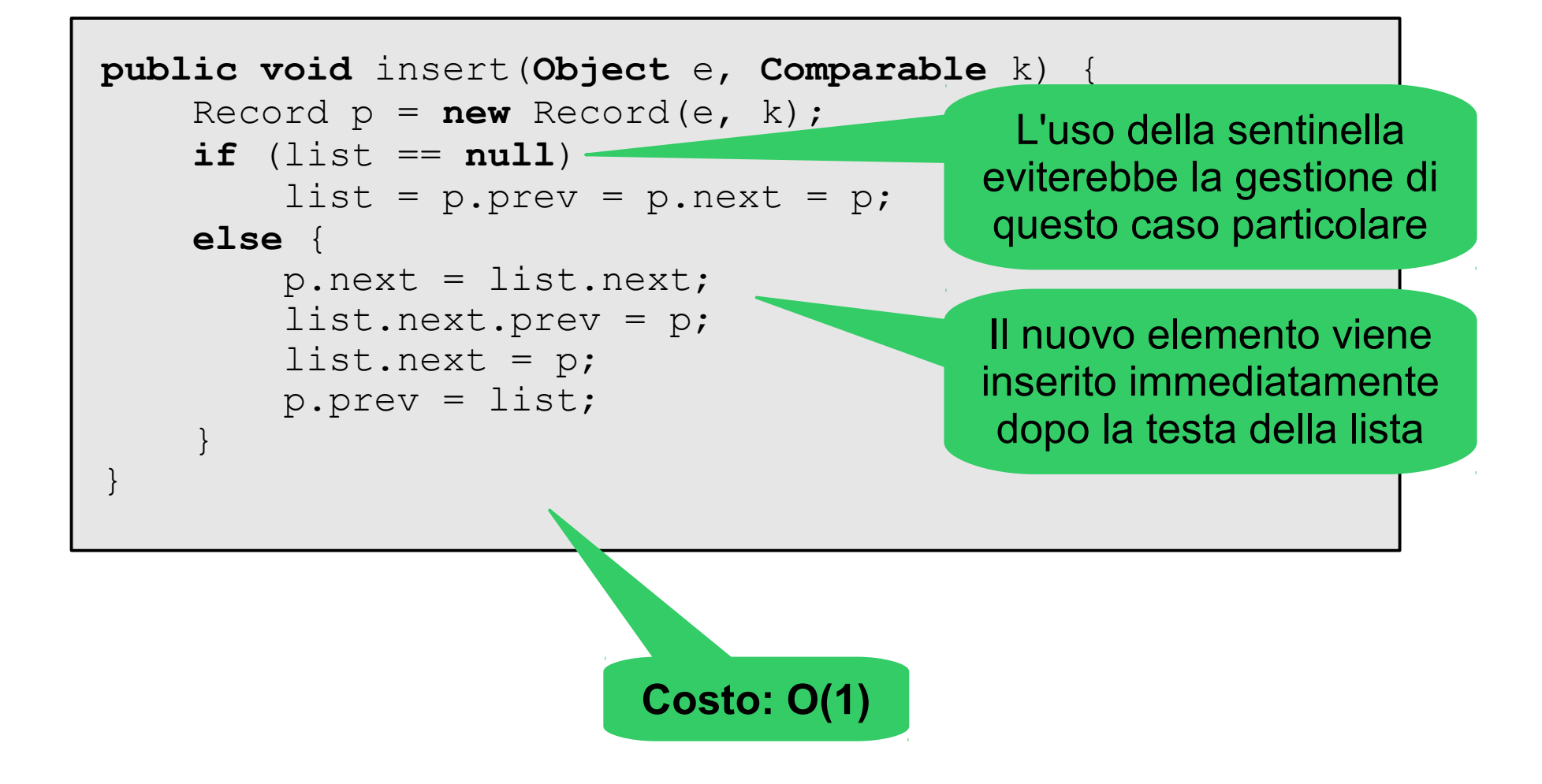

```
public void delete(Comparable k) {
    Record p = null; if (list != null)
        for (p = 1 \text{ist.next}; ; p = p.next) {
             if (p.chiave.equals(k)) break;
            if (p == list) { p = null; break; } }
    if (p == null)
         throw new EccezioneChiaveNonValida();
    if (p.next == p)list = null;
     else {
        if (list == p) list = p.next;
         p.next.prev = p.prev;
         p.prev.next = p.next;
 }
}
```
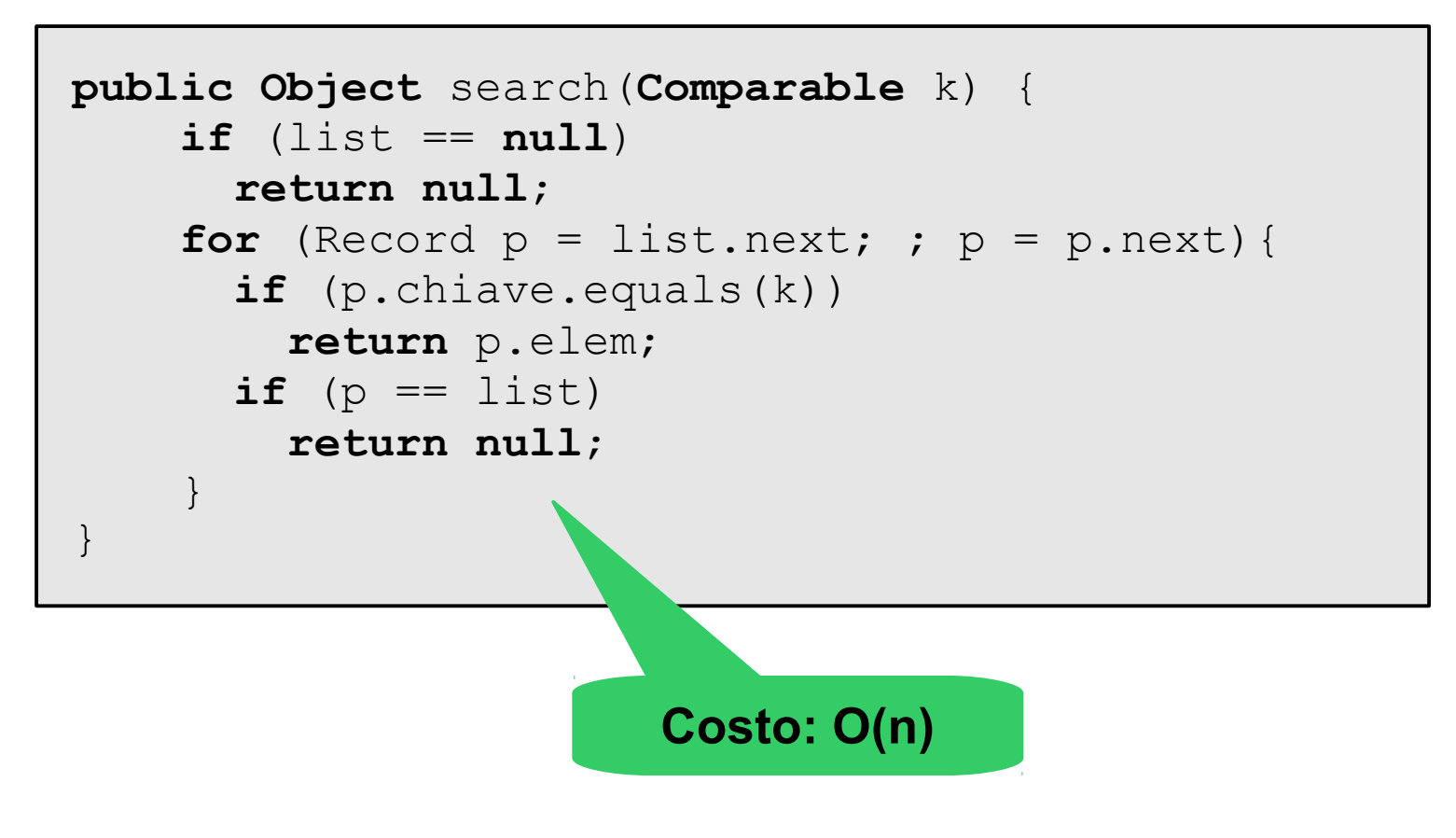

#### Stack

- Insieme dinamico in cui l'elemento rimosso dall'operazione di cancellazione è l'ultimo inserito
	- politica "Last In, First Out" (LIFO)
- Operazioni previste
	- void push(Item)  $\#$  inserisce un elemento in cima
	-
	-
- 
- Item pop()  $\#$  rimuove l'elemento in cima
- Item top()  $\#$  non rimuove; legge solamente
- boolean isEmpty()

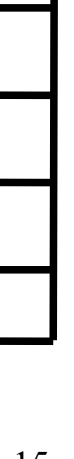

#### Stack

- Possibili utilizzi
	- Nei linguaggi con procedure: gestione dei record di attivazione
	- Nei linguaggi stack-oriented:
		- Tutte le operazioni elementari lavorano prendendo uno-due operandi dallo stack e inserendo il risultato nello stack
		- Es: Java bytecode
- Possibili implementazioni
	- Tramite liste puntate doppie
		- puntatore all'elemento top, per estrazione/inserimento
	- Tramite array
		- dimensione limitata, overhead più basso

# Interfaccia Pila

```
public interface Pila {
   /**
    * Verifica se la pila è vuota.
    */
   public boolean isEmpty();
   /**
    * Aggiunge l'elemento in cima
    */
   public void push(Object e);
   /**
    * Restituisce l'elemento in cima
    */
   public Object top();
   /** 
    * Cancella l'elemento in cima
    */
   public Object pop();
}
```
# Implementare una pila tramite array

(metodo del raddoppiamento/dimezzamento)

```
public class PilaArray implements Pila 
\{private Object[] S = new Object[1];
   private int n = 0;
   public boolean isEmpty() {
       return n == 0;
   }
   public void push(Object e) { ... }
   public Object top() { ... }
   public Object pop() { ... }
}
```
# PilaArray: metodo top()

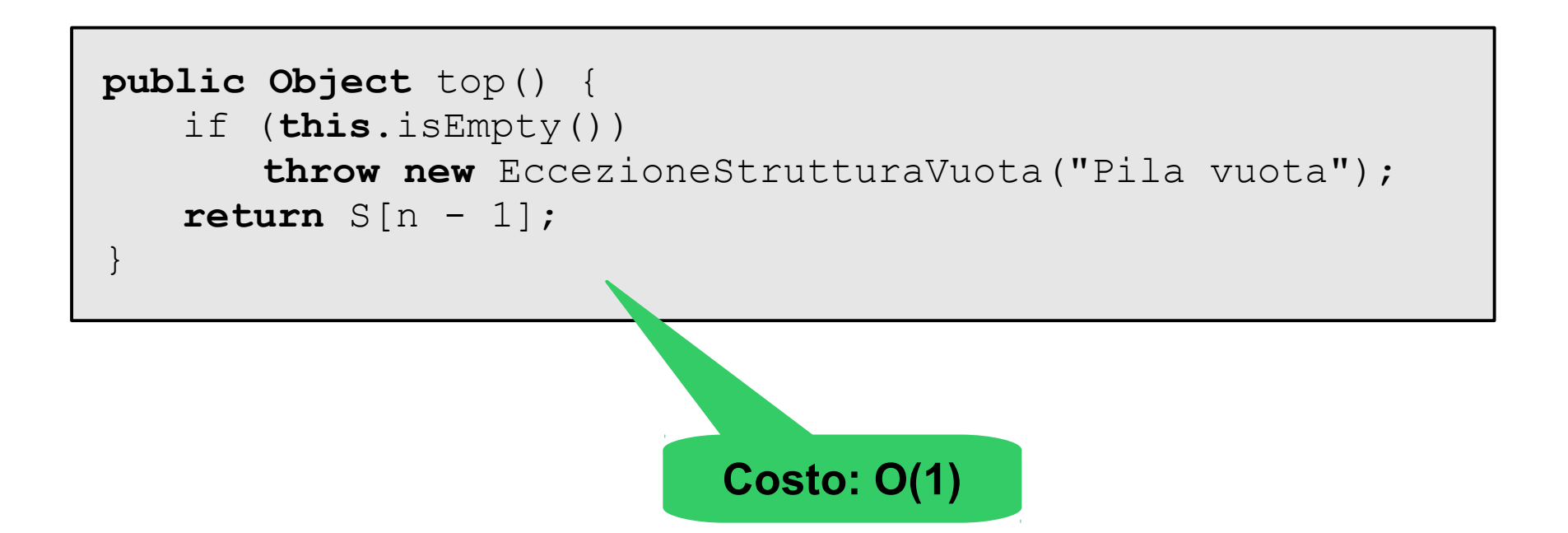

# PilaArray: metodo push()

```
public void push(Object e) {
   if (n == S.length) {
      Object[] temp = new Object[2 * S.length];
      for (int i = 0; i < n; i++)temp[i] = S[i];S = temp;}
   S[n] = e;n = n + 1;}
                      Costo:???
```
# PilaArray: metodo pop()

```
public Object pop() {
   if (this.isEmpty())
      throw new EccezioneStrutturaVuota("Pila vuota");
   n = n - 1;Object e = S[n];
   if (n > 1 \& n == S.length / 4) {
      Object[] temp = new Object[S.length / 2];
      for (int i = 0; i < n; i++)temp[i] = S[i];S = temp;}
   return e;
}
                          Costo: ???
```
#### Metodo del raddoppiamento/dimezzamento

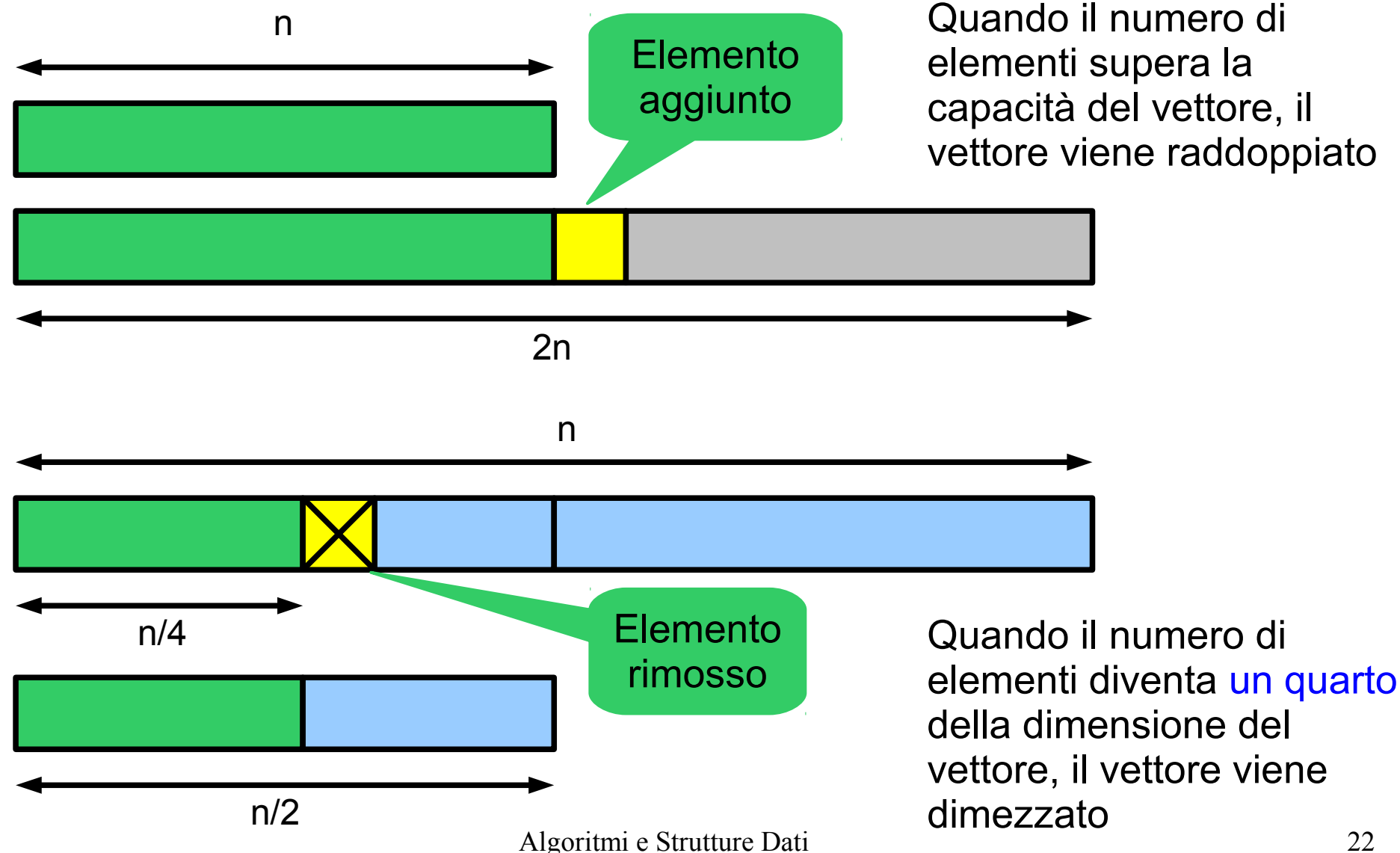

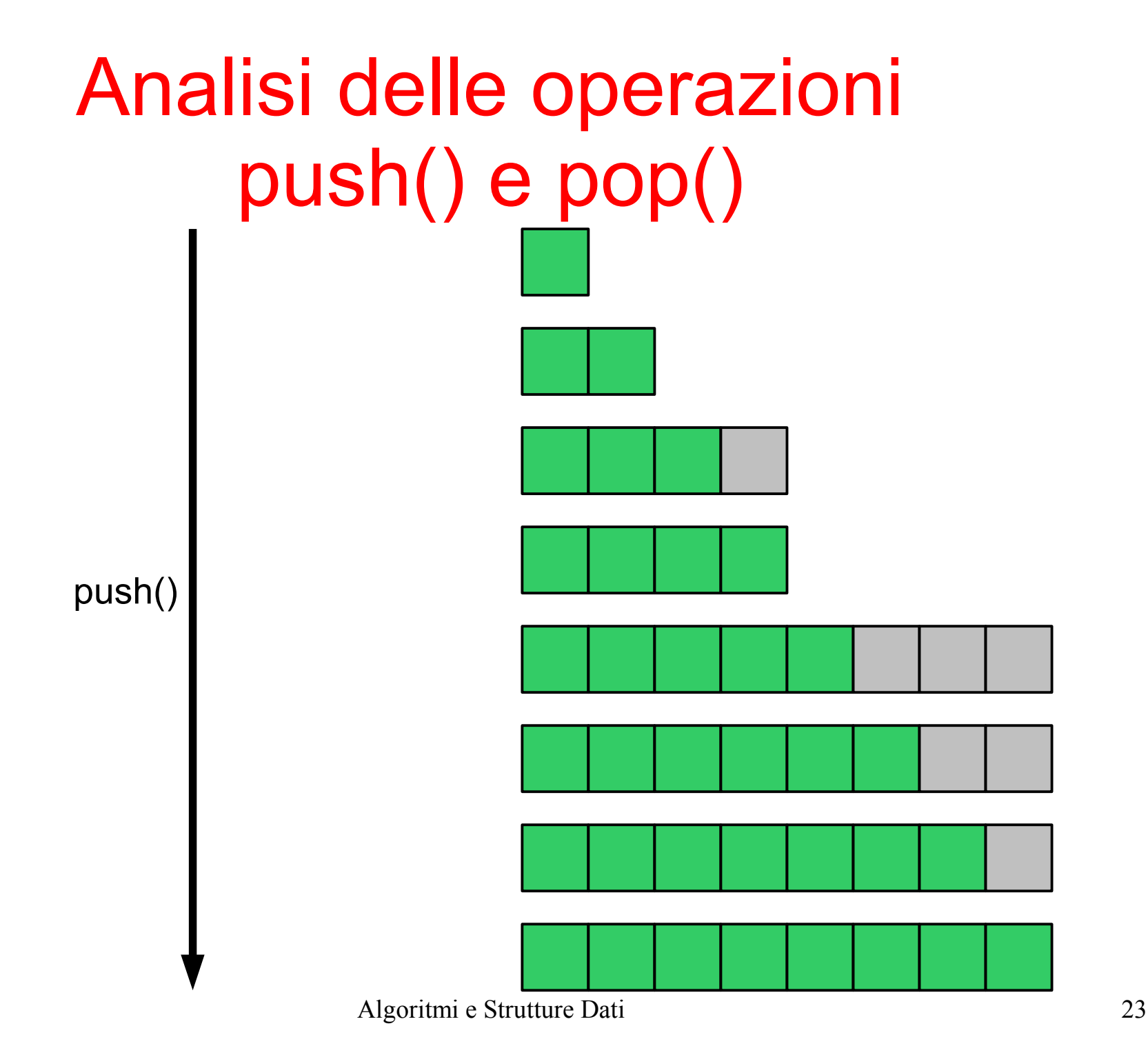

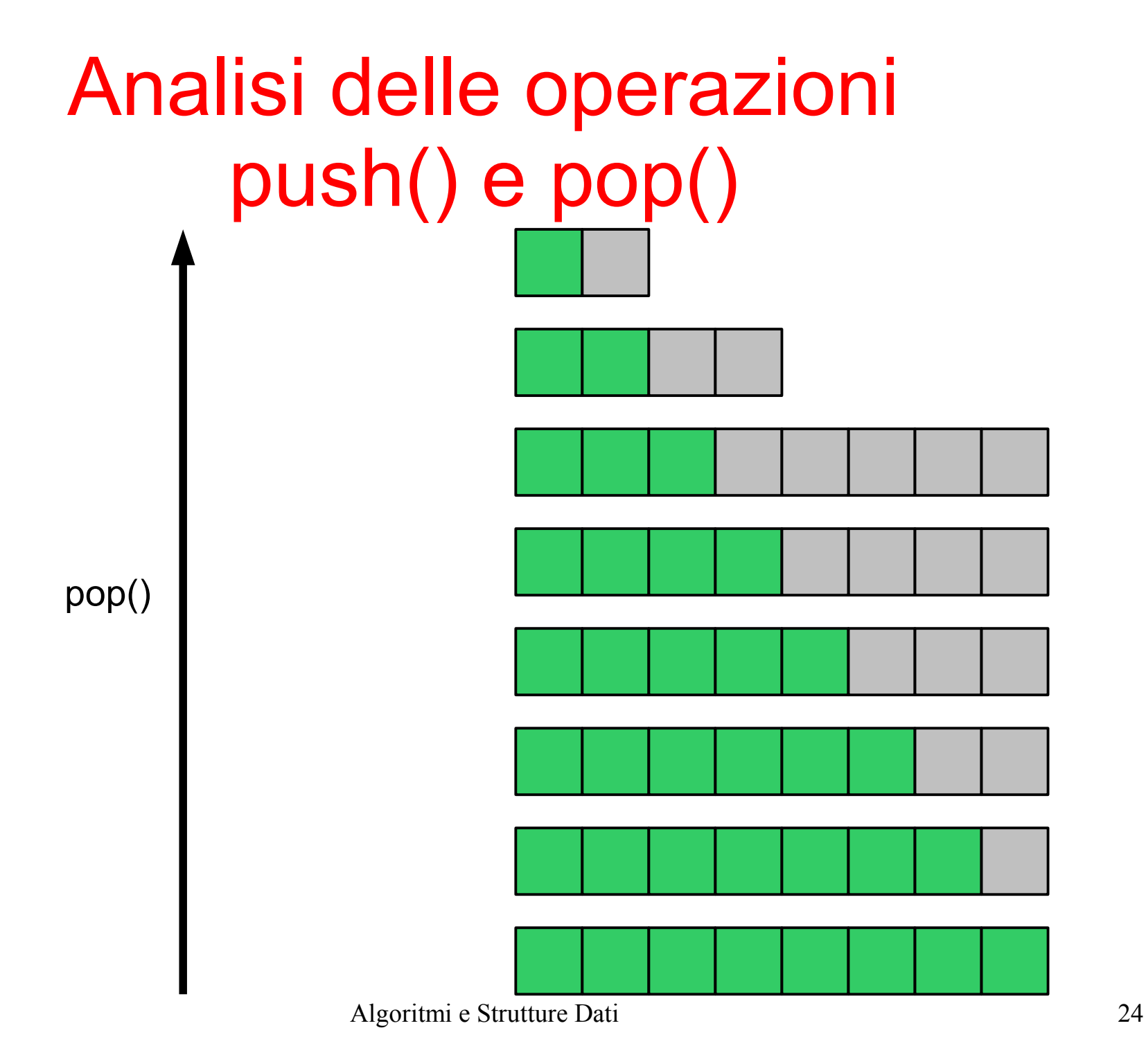

# Analisi delle operazioni push() e pop()

- Nel caso peggiore, entrambe sono  $O(n)$
- Nel caso migliore, entrambe sono  $O(1)$
- Partendo dallo stack vuoto, quanto costano n operazioni push() consecutive?
	- $-$  O(n)
- Partendo da uno stack con n elementi, quanto costano n operazioni pop() consecutive?
	- $-$  O(n)
- Partendo da uno stack con numero *arbitrario* di elementi, quanto costano k operazioni (scelte *arbitrariamente* tra push() e pop()) consecutive?
	- Analisi ammortizzata

Algoritmi e Strutture Dati 25

## Analisi ammortizzata: il metodo dei crediti

- Associamo a ciascun elemento della struttura dati un numero di crediti
	- Un credito può essere utilizzato per eseguire O(1) operazioni elementari
- Quando creo un elemento la prima volta, "pago" un certo numero di crediti
- Userò quei crediti per pagare ulteriori operazioni su quell'elemento, in futuro

# Analisi ammortizzata delle operazioni push() e pop()

- L'inserimento di un elemento nello stack deposita 3 crediti sulla cella dell'array che viene usata
- Quando devo raddoppiare
	- Sottraggo 2 crediti dalle celle nella seconda metà dell'array (prima del raddoppio);
	- Uso questi crediti per "pagare" l'operazione di copia dei valori dall'array originale a quello "raddoppiato"
- Quando devo dimezzare
	- Sottraggo 1 credito dalle celle nel secondo quarto dell'array (prima del dimezzamento)
	- Uso questi crediti per "pagare" l'operazione di copia

#### Analisi ammortizzata

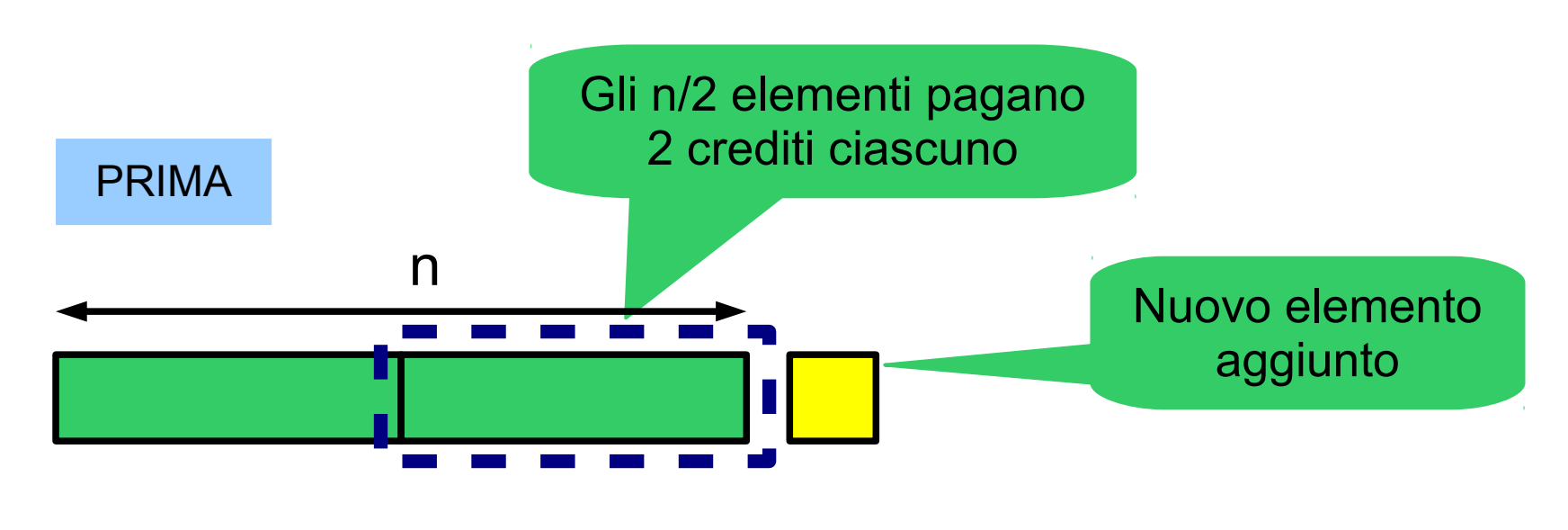

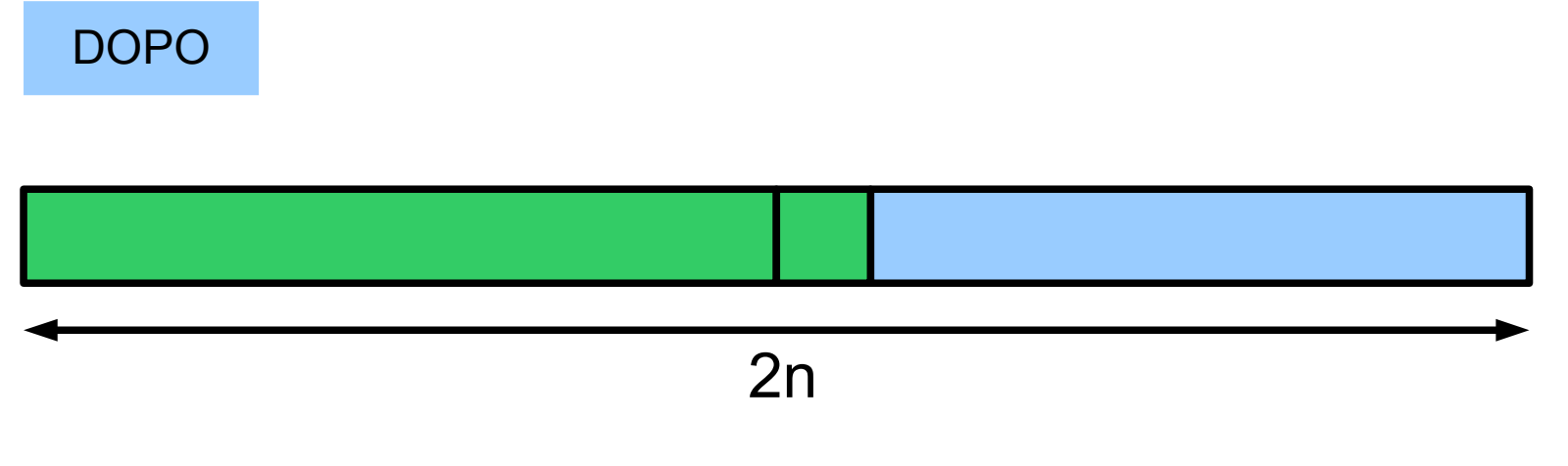

#### Analisi ammortizzata

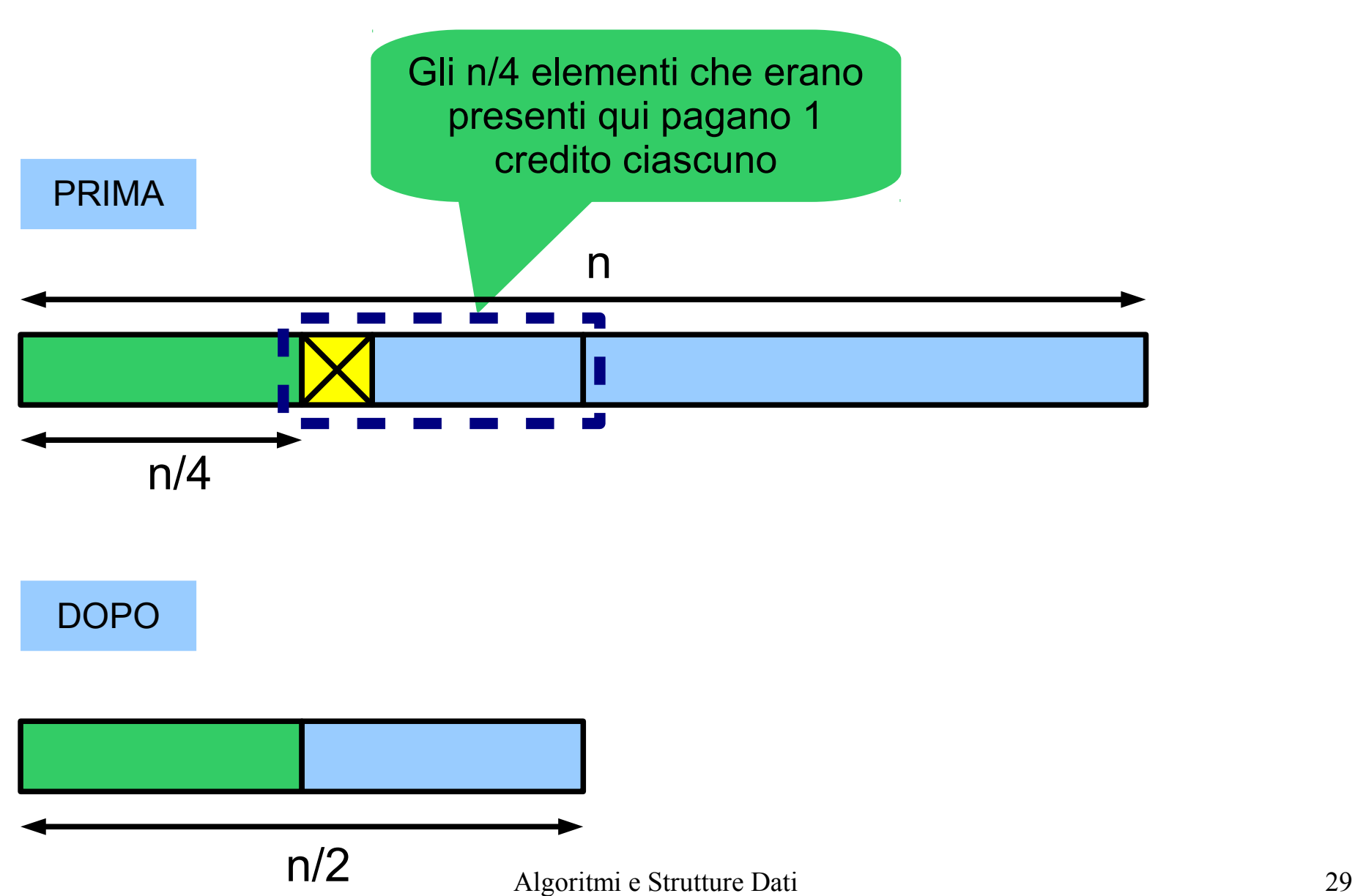

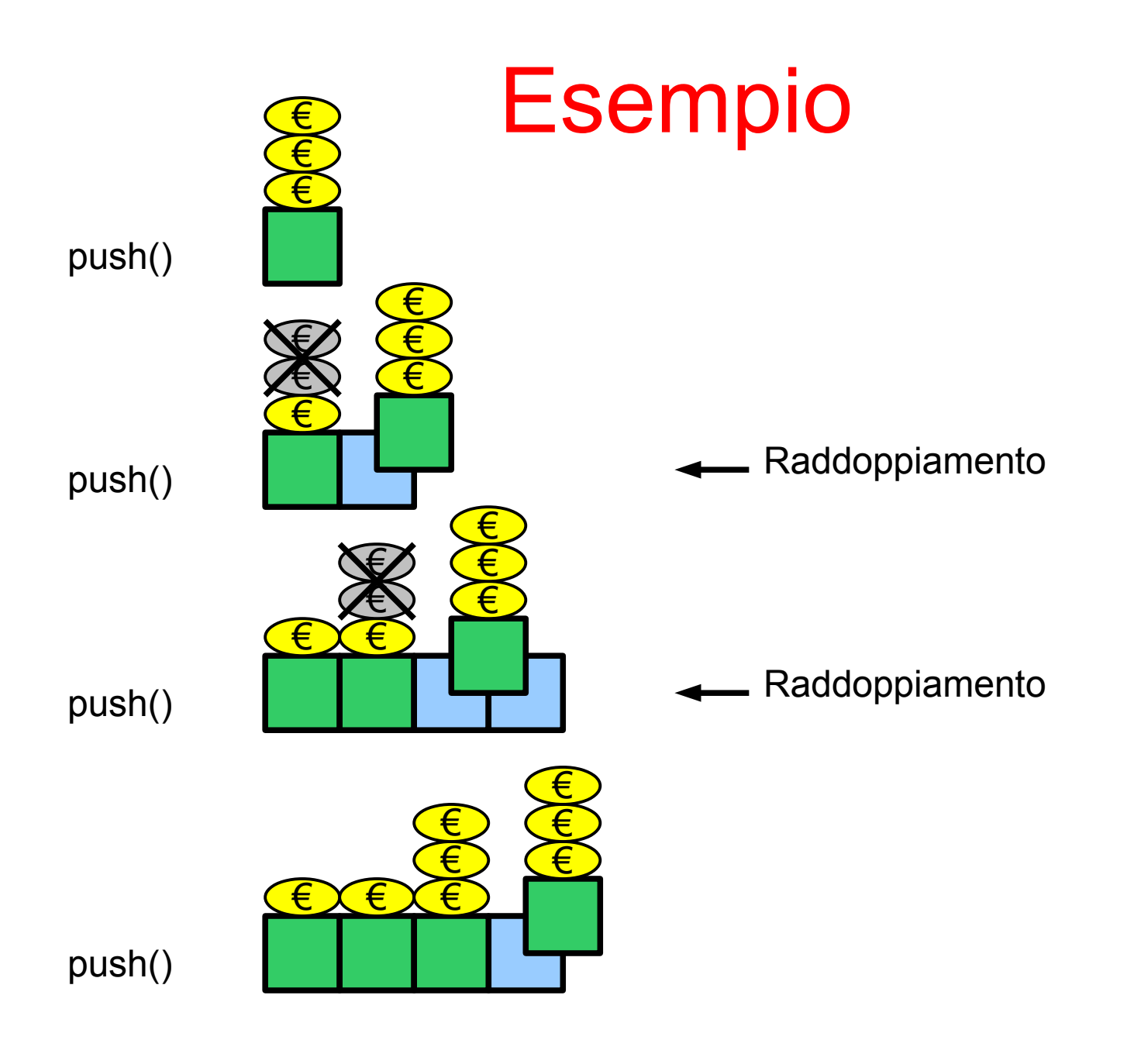

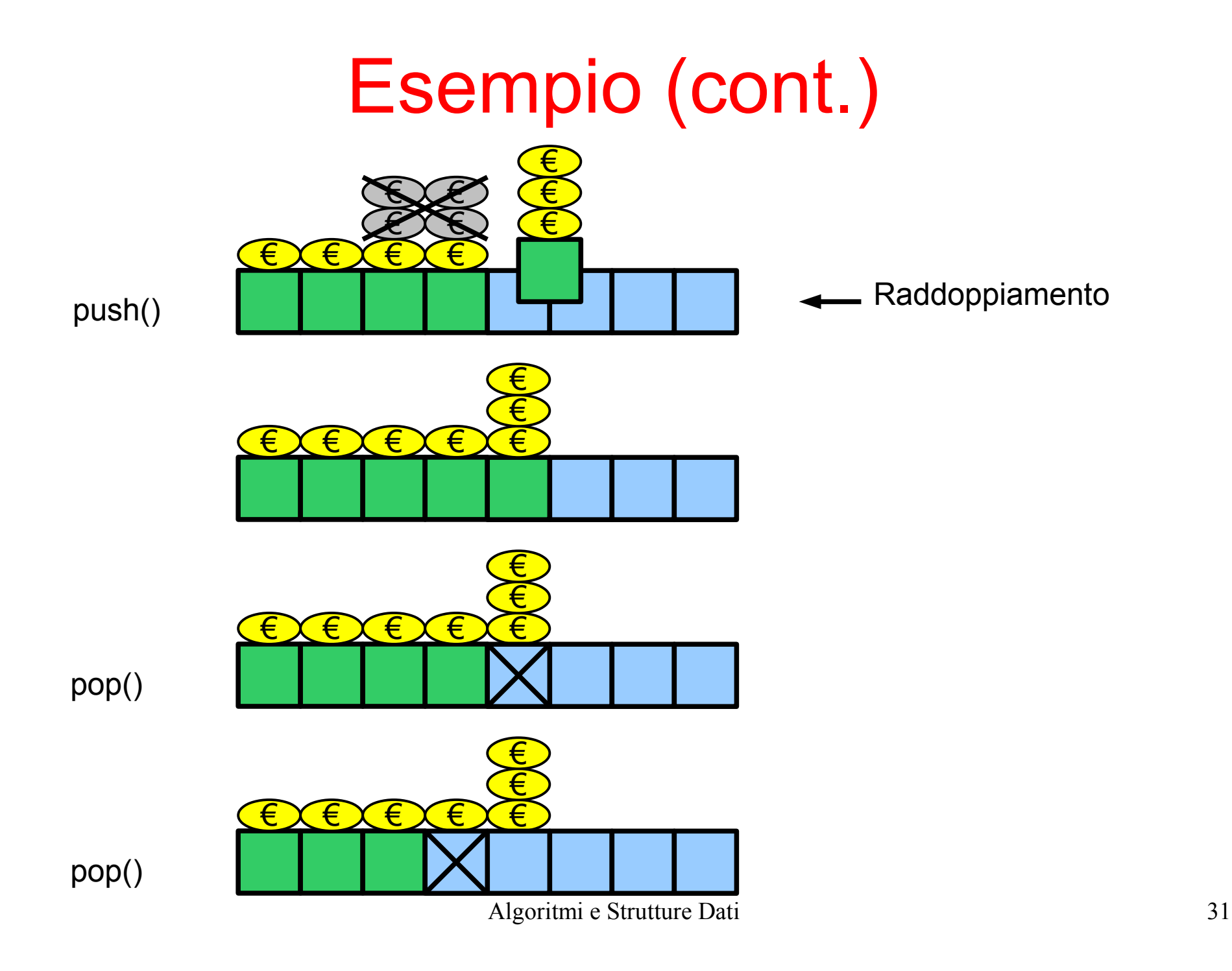

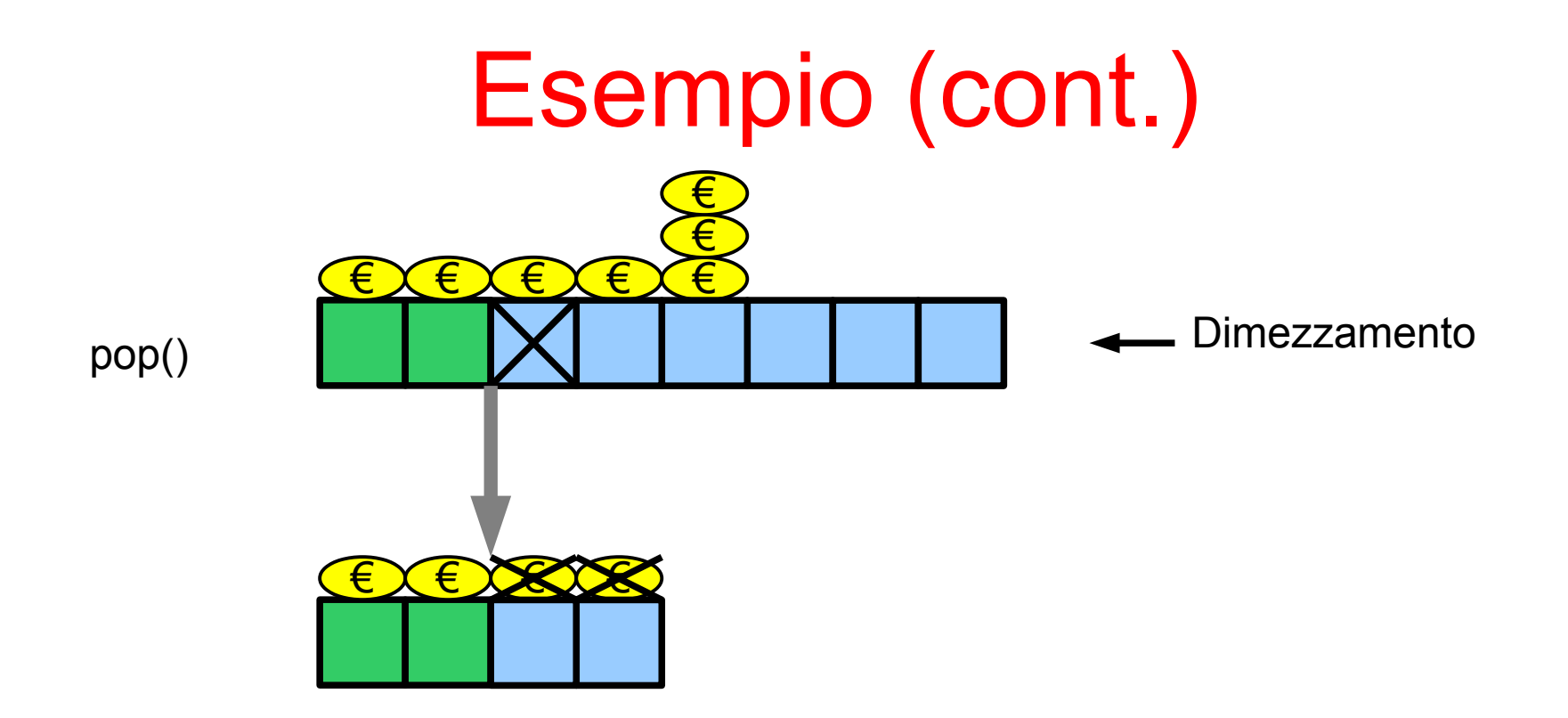

# Coda (Queue)

- Insieme dinamico in cui l'elemento rimosso dall'operazione di cancellazione è quello che da più tempo è presente
	- politica "first in, first out" (FIFO)
- Operazioni previste (tutte  $O(1)$ )
	- void enqueue(Item)
	- Item dequeue()
	- Item first()
	- boolean isEmpty()

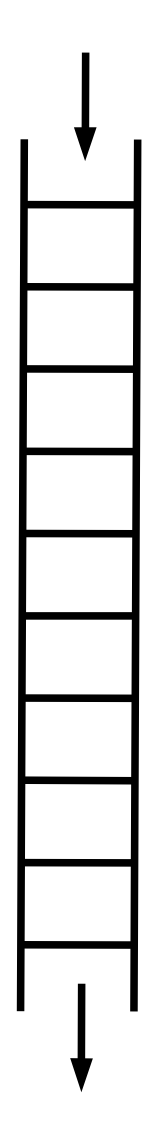

#### Coda

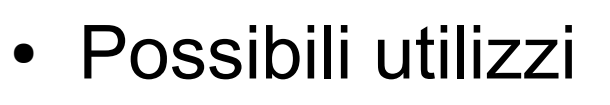

- Nei sistemi operativi, i processi in attesa di utilizzare una risorsa vengono gestiti tramite una coda
- Possibili implementazioni
	- Tramite liste puntate semplici
		- puntatore *head* (inizio della coda), per estrazione
		- puntatore *tail* (fine della coda), per inserimento
		- Esempio: classe CodaCollegata in asdlab.libreria.StruttureElem
	- Tramite array circolari
		- dimensione limitata, overhead più basso

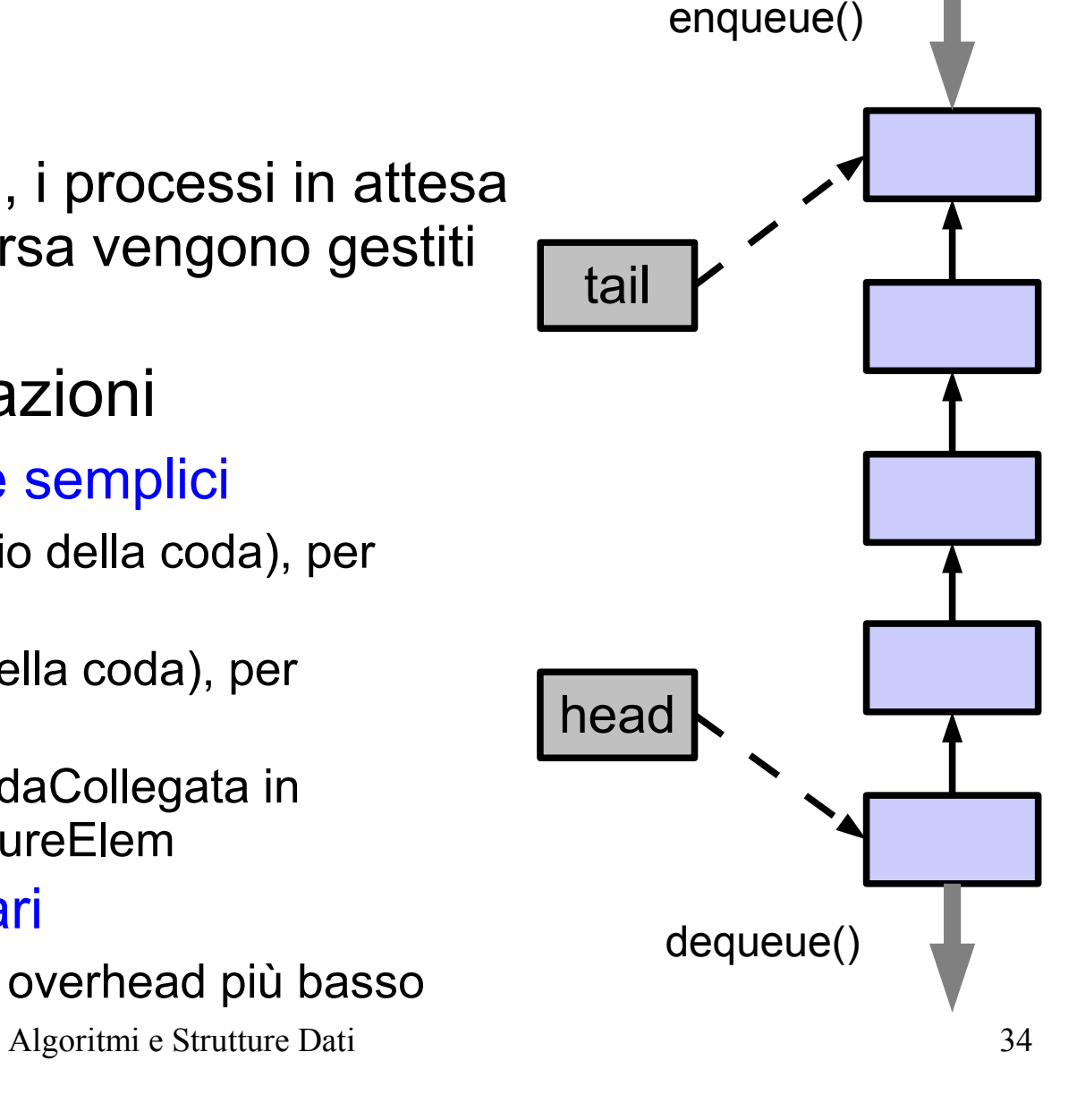

#### Queue: Implementazione tramite array circolari

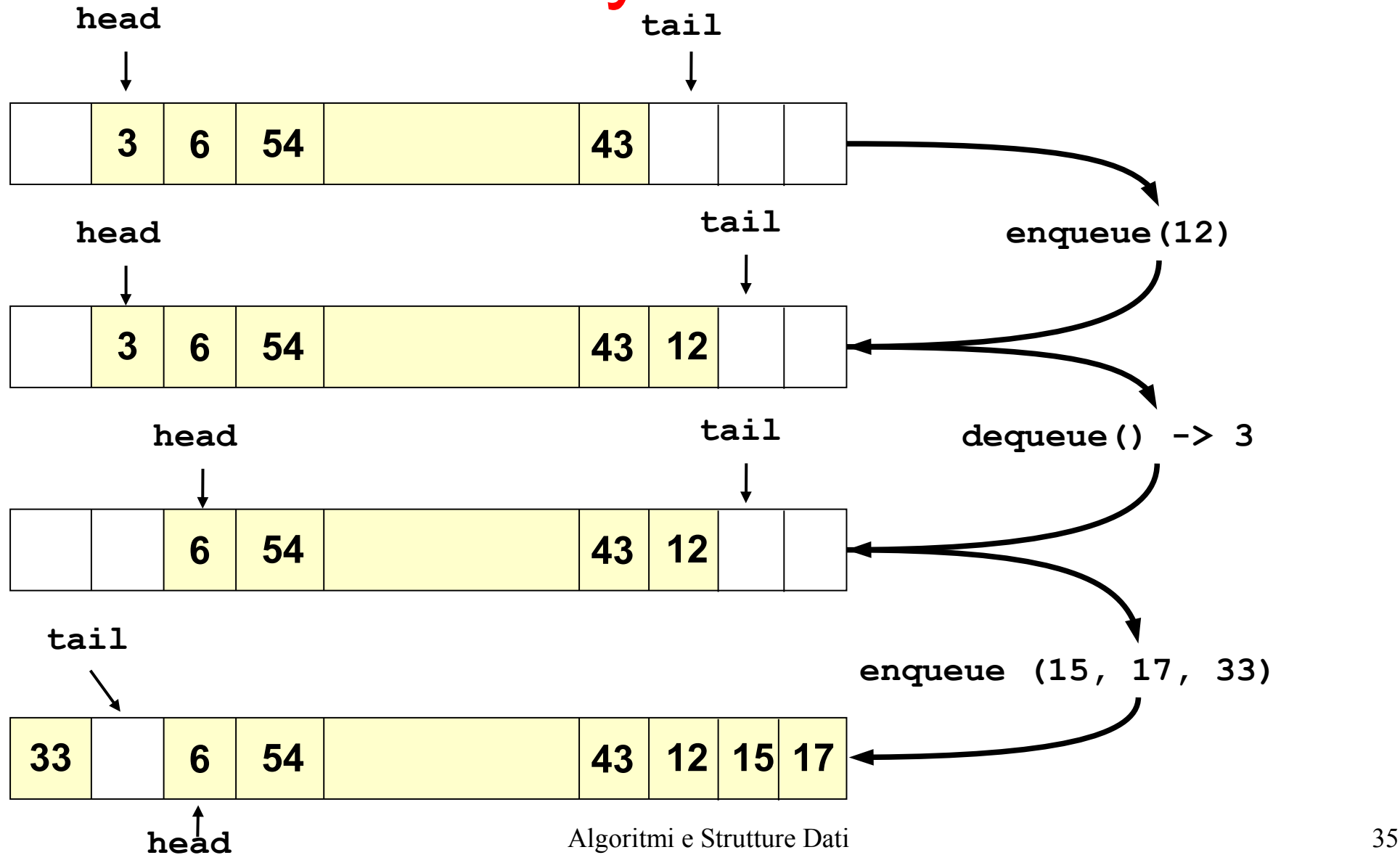

# Queue: Implementazione tramite array circolari (Java)

```
public class Queue {
              private Object[] buffer = new int[MAX_SIZE];
              private int head; // "Dequeuing" index
              private int tail; // "Enqueuing" index
              private int size; // Number of elements
             public Oueue() { head = tail = size = 0; }
              public boolean isEmpty() { return size == 0; }
              public Object head() { 
                if (size == 0) throw new Exception("Empty");
                else return buffer[head]; 
              }
Costo: O(1)
```
# Queue: Implementazione tramite array circolari (Java)

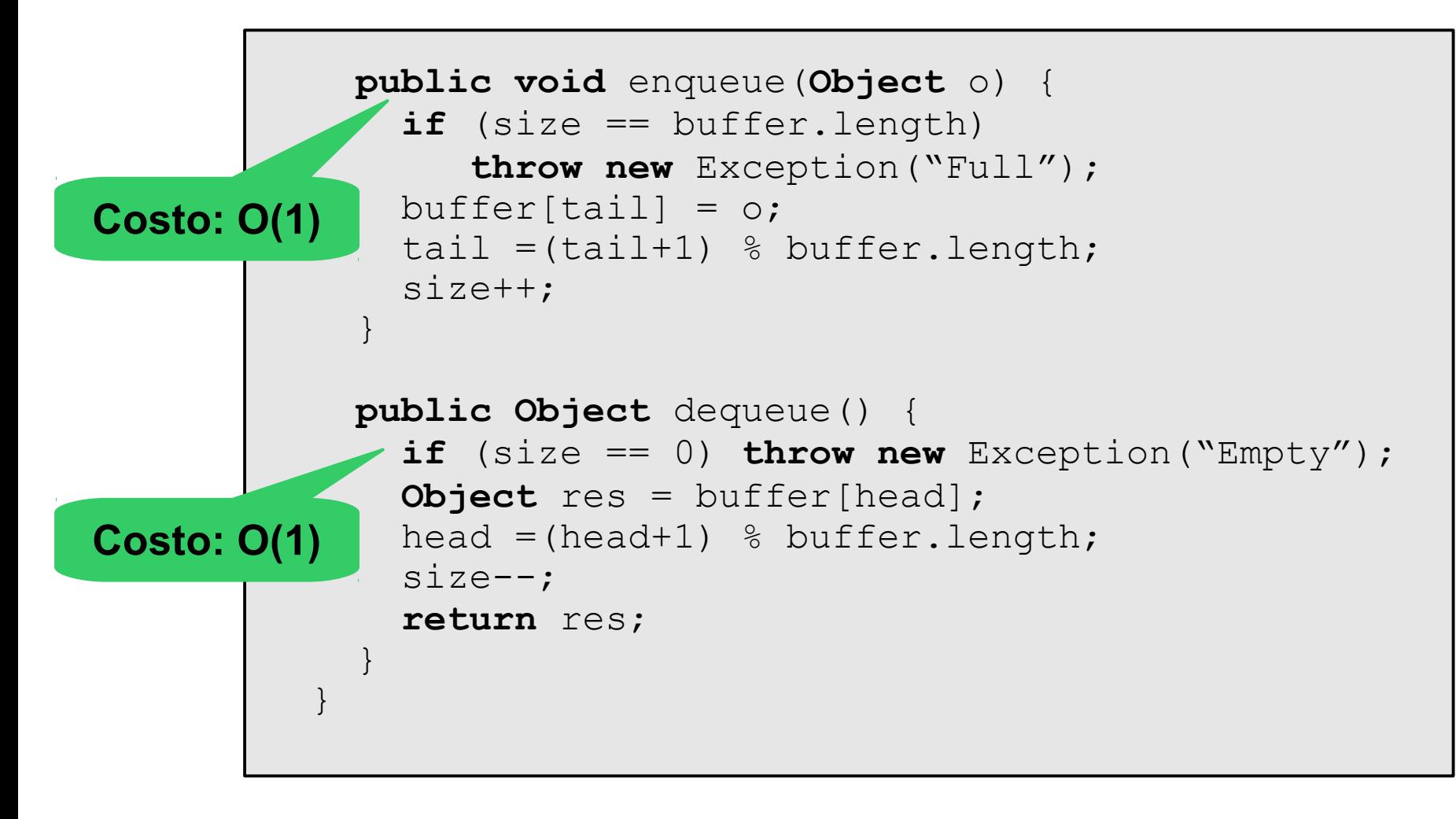

### Alberi radicati

- Albero: definizione informale
	- È un insieme dinamico i cui elementi hanno relazioni di tipo gerarchico
- Albero: definizione ricorsiva
	- Insieme vuoto di nodi, oppure
	- Una radice R e zero o più alberi disgiunti (detti *sottoalberi*), con la radice R collegata alla radice di ogni sottoalbero da un arco orientato R

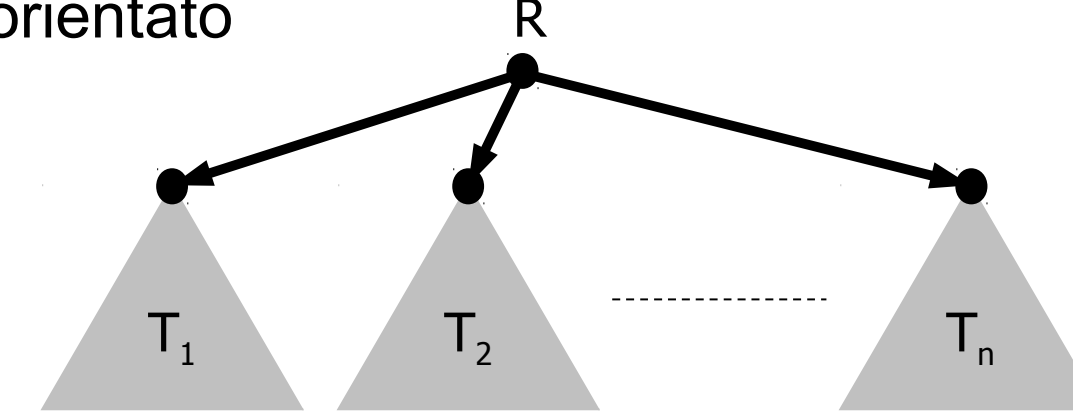

#### Alberi binari radicati

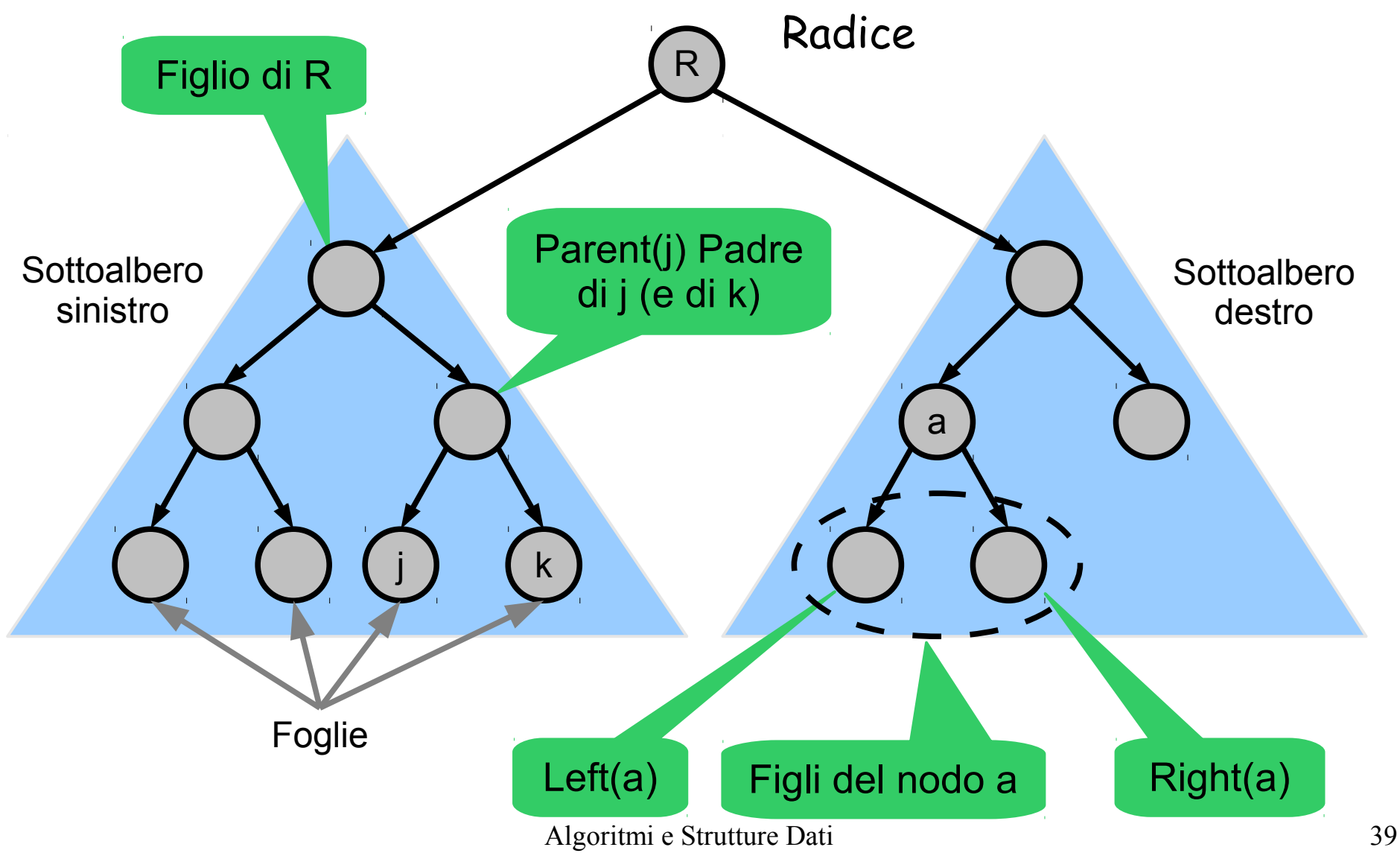

# Alberi: definizioni

- La profondità di un nodo è la lunghezza del percorso dalla radice al nodo (numero archi attraversati)
- Livello: l'insieme dei nodi alla stessa profondità
- Altezza dell'albero: massima profondità
- Grado di un nodo: # figli

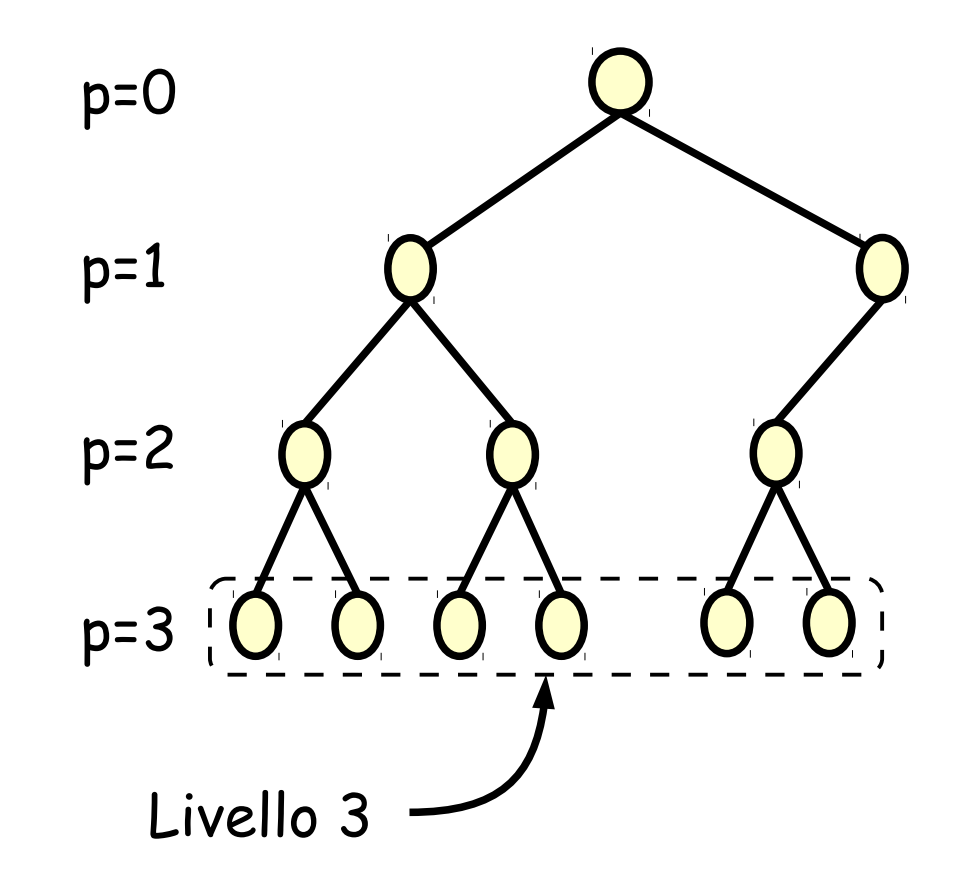

Altezza albero: 3

#### Alberi?

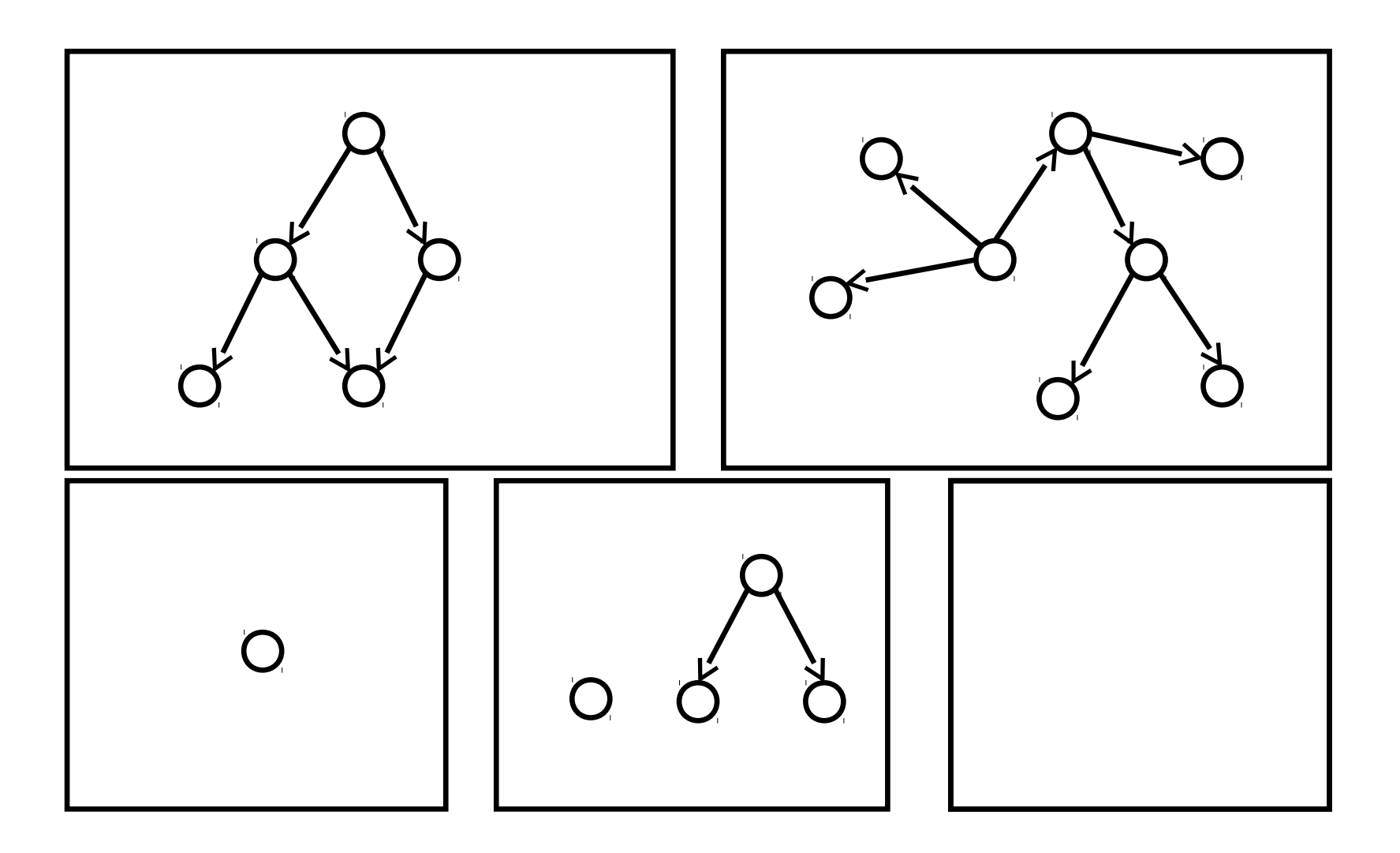

# Operazioni sugli alberi

- numNodi()  $\rightarrow$  intero
- grado(nodo v) → intero *(numero di figli)*
- padre(nodo v)  $\rightarrow$  nodo
- figli(nodo v)  $\rightarrow$  <nodo, nodo, ... nodo>
- aggiungiNodo(nodo u)  $\rightarrow$  nodo
	- Aggiunge un nuovo nodo v come figlio di u; restituisce v
- aggiungiSottoalbero(Albero a, nodo u)
	- Aggiunge il sottoalbero a in modo che la radice di a diventi figlia di u
- rimuoviSottoalbero(nodo v)  $\rightarrow$  albero
	- stacca e restituisce il sottoalbero radicato in v

# Algoritmi di visita degli alberi

- Visita (o attraversamento) di un albero:
	- Algoritmo per "visitare" tutti i nodi di un albero
- In profondità (*depth-first search,* DFS*)*
	- Vengono visitati i rami, uno dopo l'altro
	- Esistono tre varianti (pre-ordine, in-ordine, post-ordine)
- In ampiezza *(breadth-first search*, BFS)
	- A livelli, partendo dalla radice

# Visita alberi binari in profondità pre-ordine

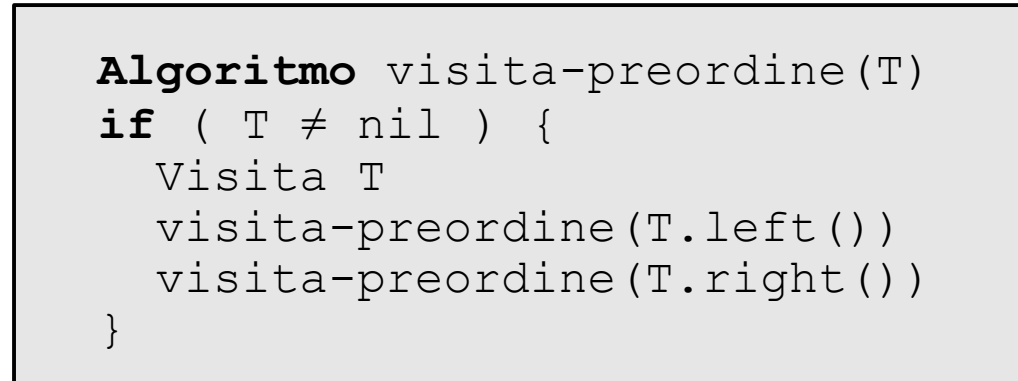

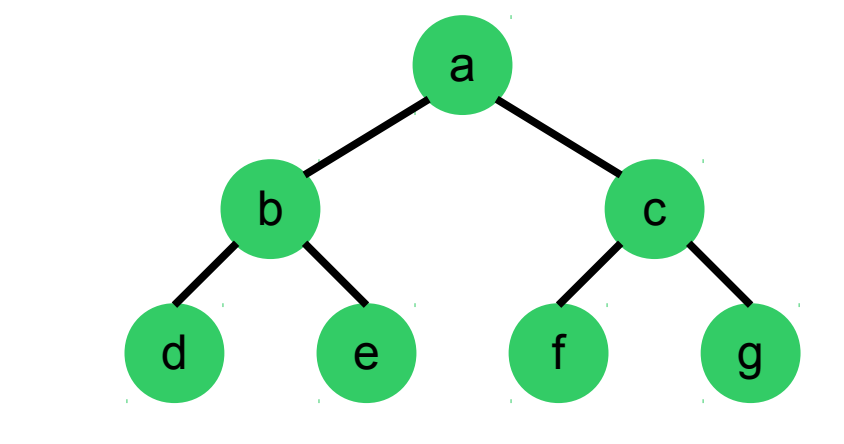

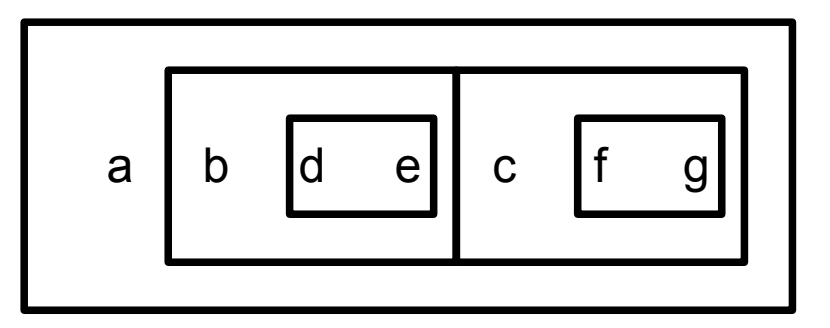

• Nota: gli algoritmi di visita si possono facilmente generalizzare al caso di albero non binario

# Visita alberi binari in profondità in-ordine (simmetrica)

```
Algoritmo visita-inordine(T)
if ( T \neq null ) {
   visita-inordine(T.left())
   Visita T
   visita-inordine(T.right())
}
```
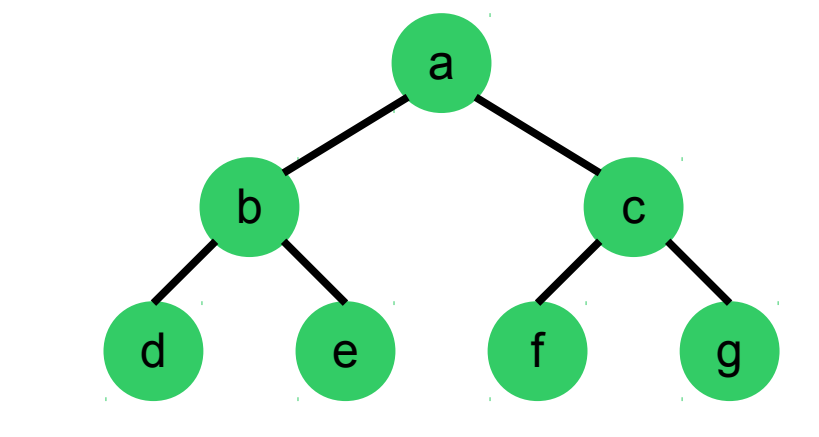

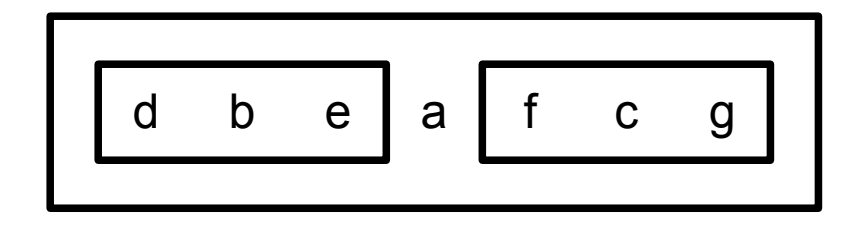

# Visita alberi binari in profondità post-ordine

```
Algoritmo visita-postordine(T)
if ( T \neq null ) {
   visita-postordine(T.left())
   visita-postordine(T.right())
   Visita T
}
```
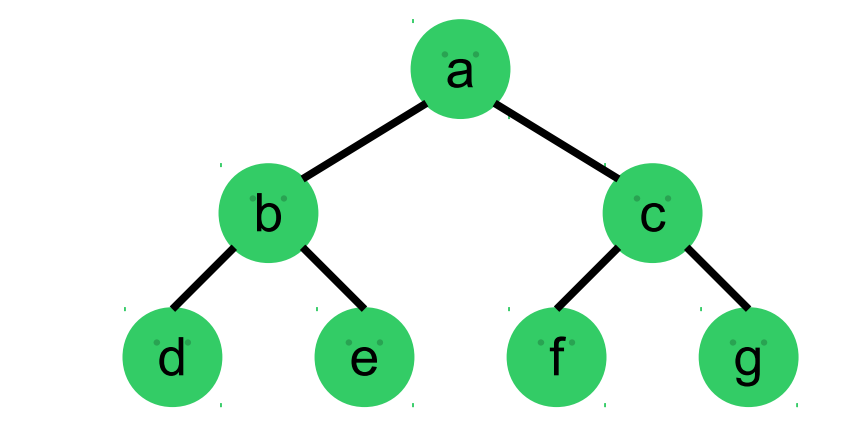

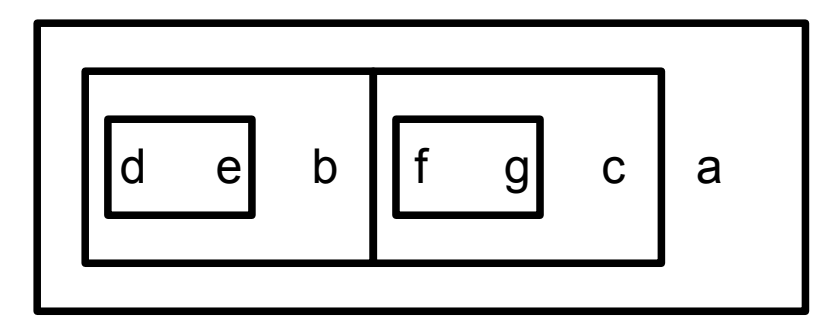

### Visita alberi binari: in ampiezza

```
Algoritmo visita-ampiezza(T)
q = new Queue()q.insert(T)
while ( !q.empty() ) {
  p := q. dequeue ()
   visita p
   if ( p.legt() != null ) then
     q.enqueue(p.left());
   endif
   if ( p.right() != null) then
     q.enqueue(p.right())
   endif
}
```
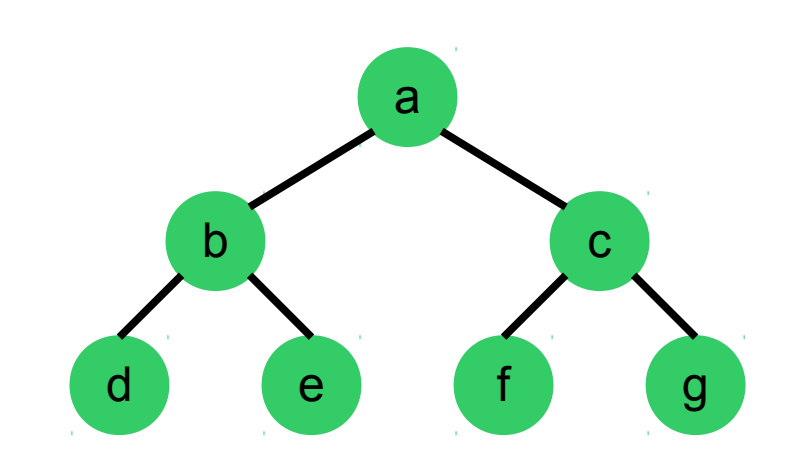

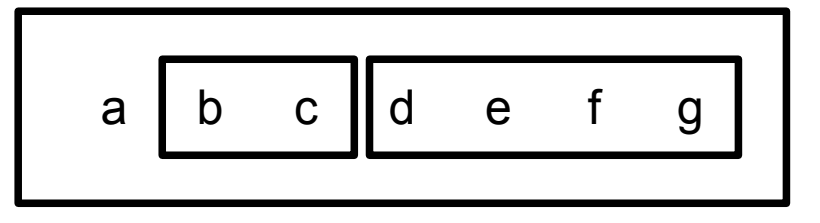

#### Visita alberi binari: in ampiezza

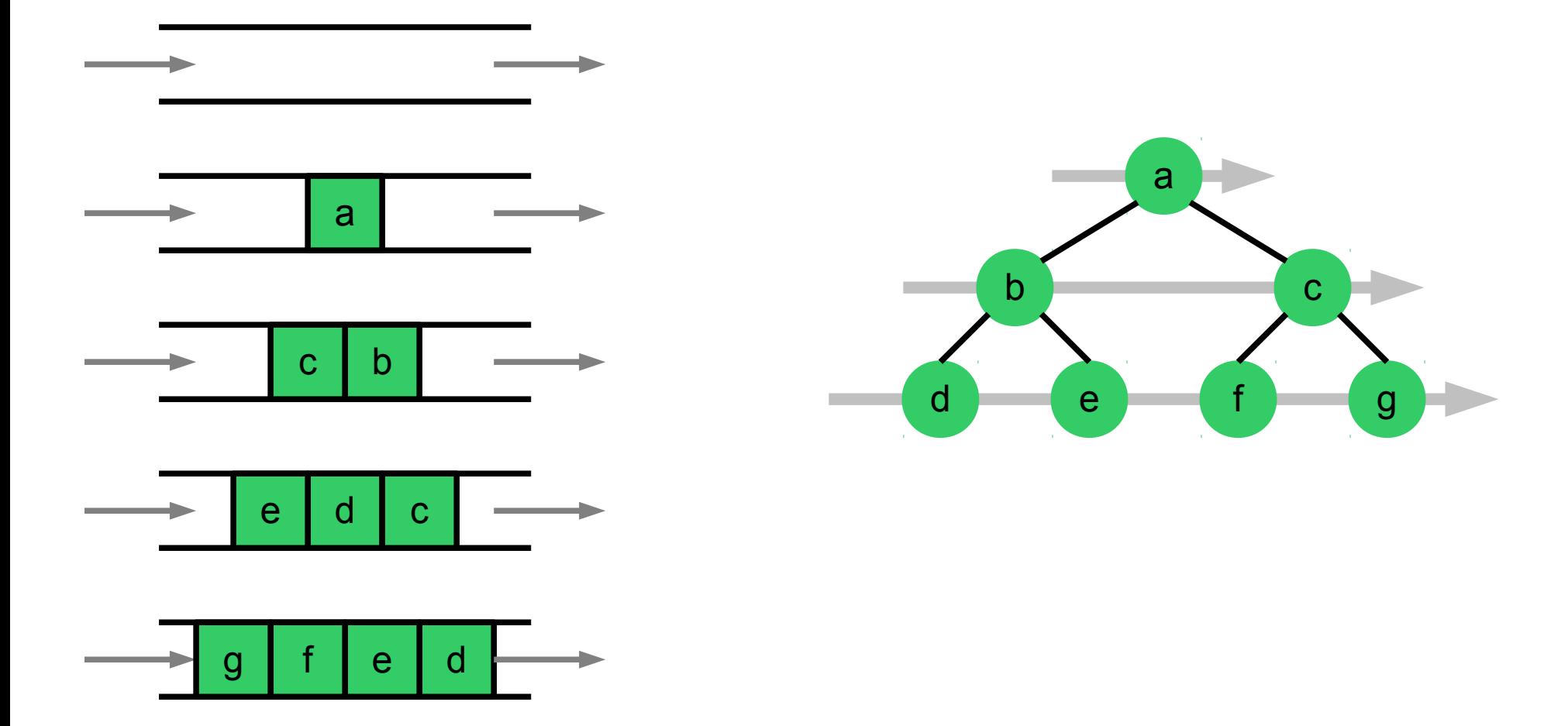

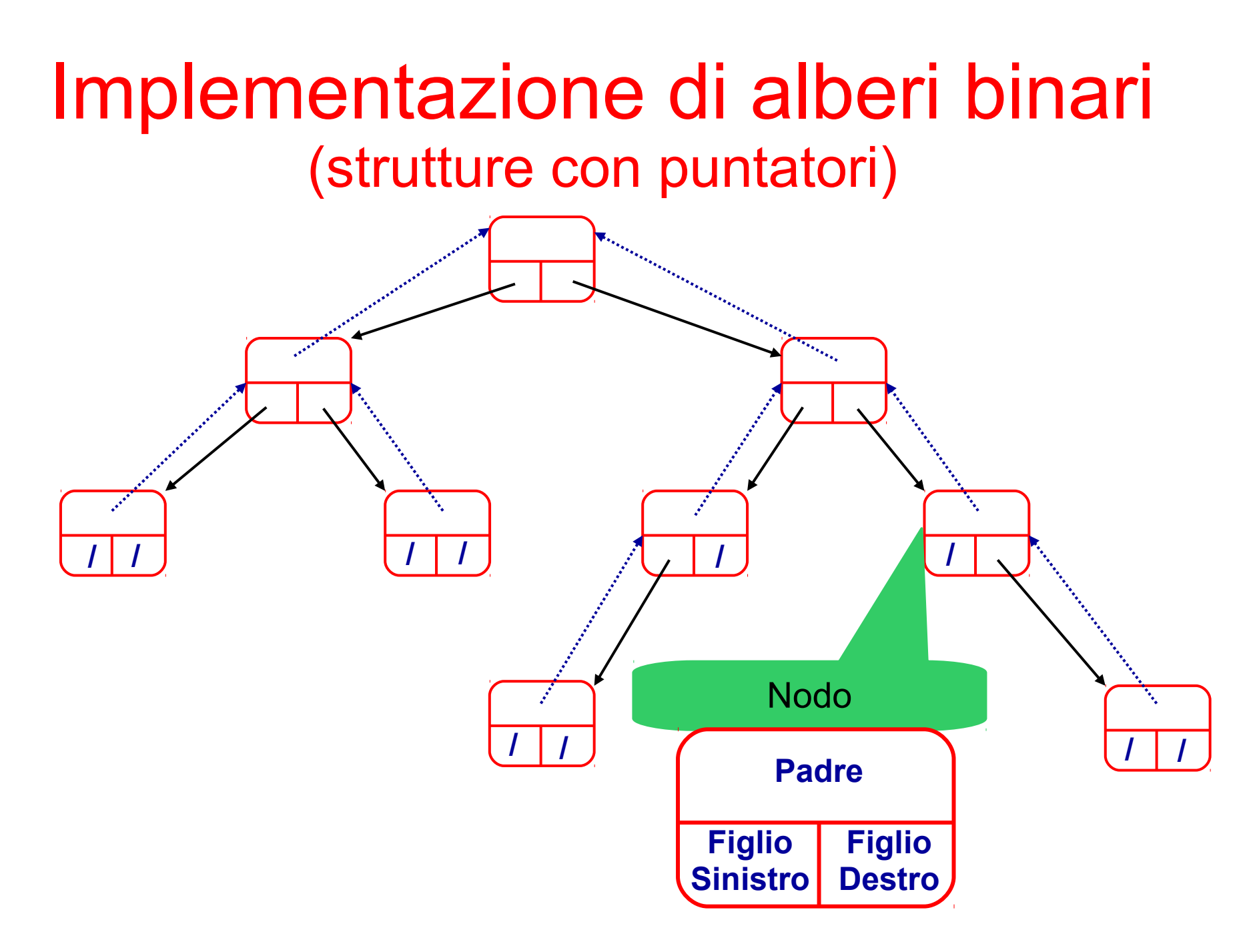

# Alcune operazioni sugli alberi binari conteggio dei nodi

```
Algoritmo numNodi(T)
  if (T == null) then return 0;
   else
     return 1 + numNodi(T.left()) + numNodi(T.right());
   endif
```
- Quale è il costo computazionale di numNodi() ?
- È possibile modificare le strutture dati affinché numNodi() richieda tempo O(1)?
	- Quale è l'impatto di tale modifica sulla complessità computazionale delle altre operazioni che è possibile effettuare su un albero binario (es, aggiungere una foglia, fondere o separare alberi, ecc.)?

Algoritmi e Strutture Dati 50

#### Implementazione di alberi generali: vettore padri

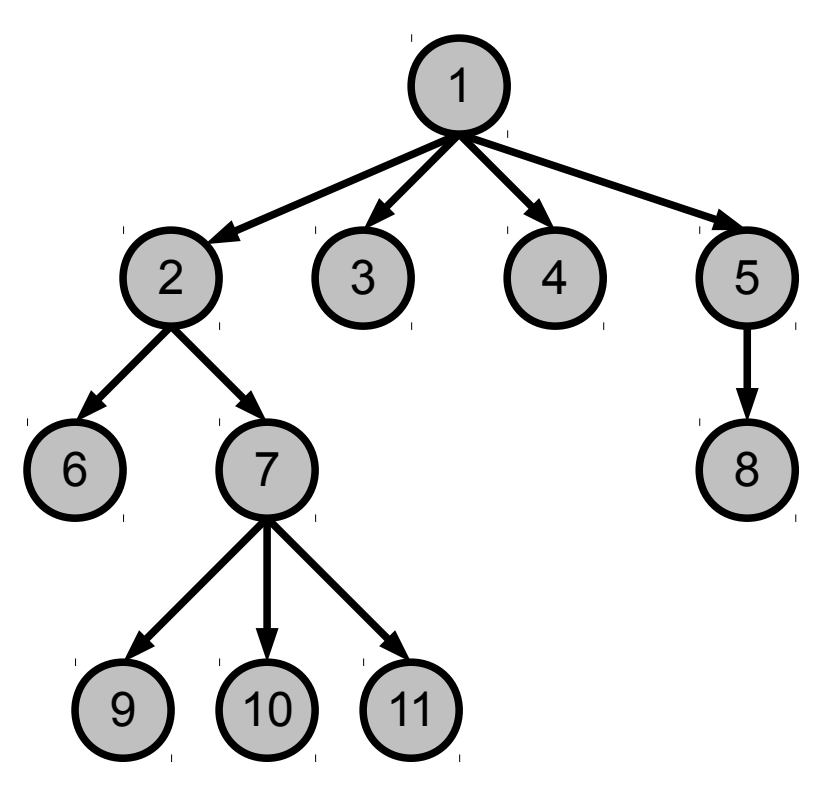

- I nodi sono numerati da 1 a n
- L'albero è rappresentato da un vettore P, ove P[i] indica il padre del nodo i
- Per convenzione, si indica come padre della radice la radice stessa

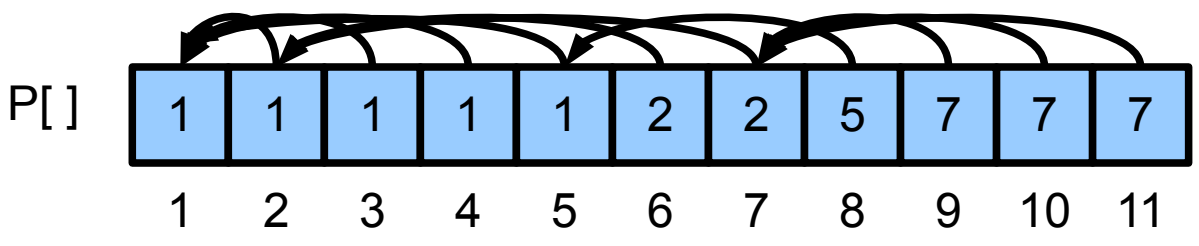

#### Implementazione d-alberi: vettore posizionale

Sia T un albero d-ario di n nodi, numerati da 0 a n-1. Un vettore posizionale è un array A di dimensione n (con le celle numerate  $\underline{da} 0$  a n-1) tale che A[i] contiene l'informazione associata al nodo i.

I figli del nodo i: i nodi d•i + k con k=1,...,d.

Dato il nodo i, con i  $\neq 0$ , Parent(i) =  $|(i-1)/d|$ 

#### Implementazione di alberi generali: array di figli

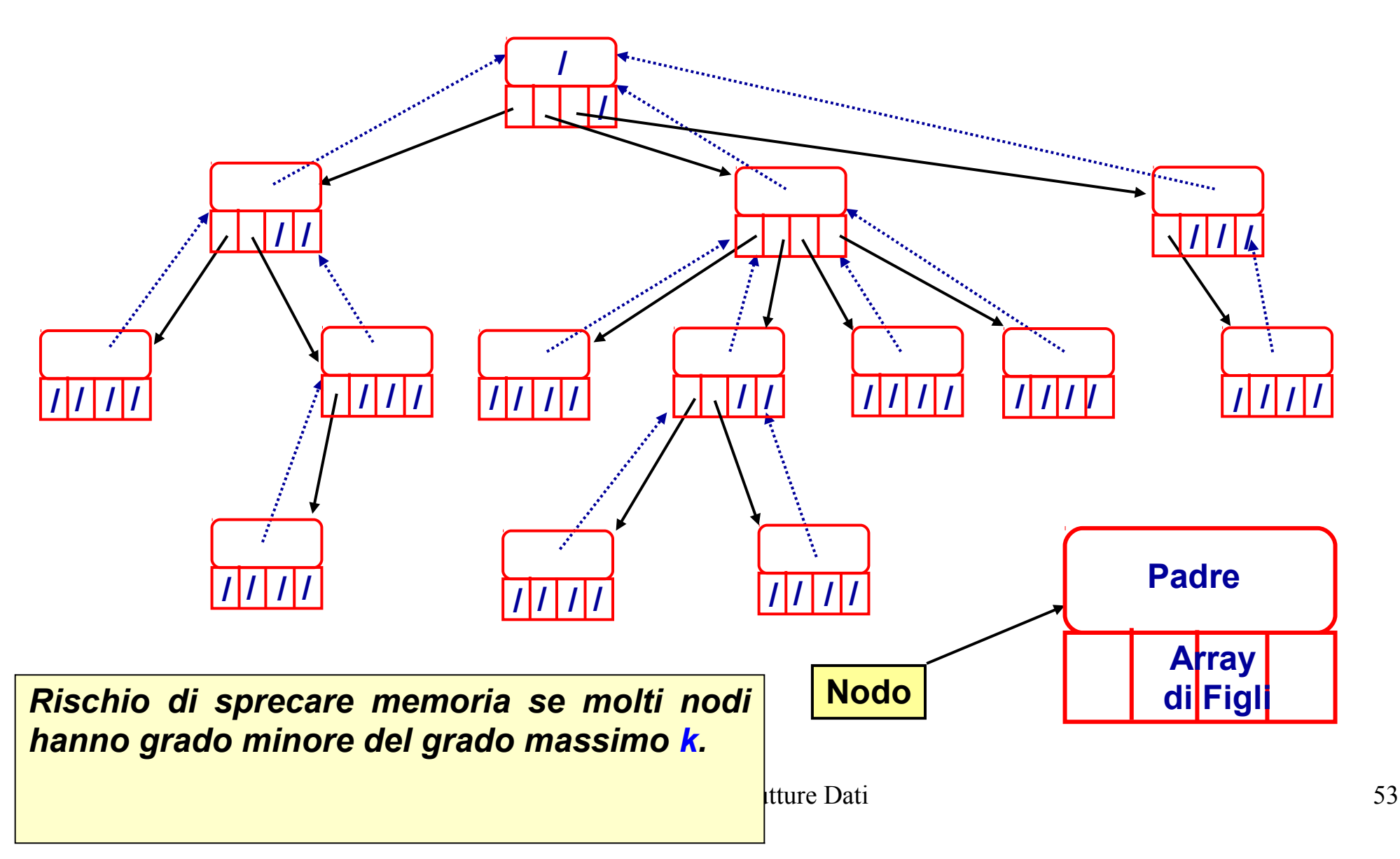

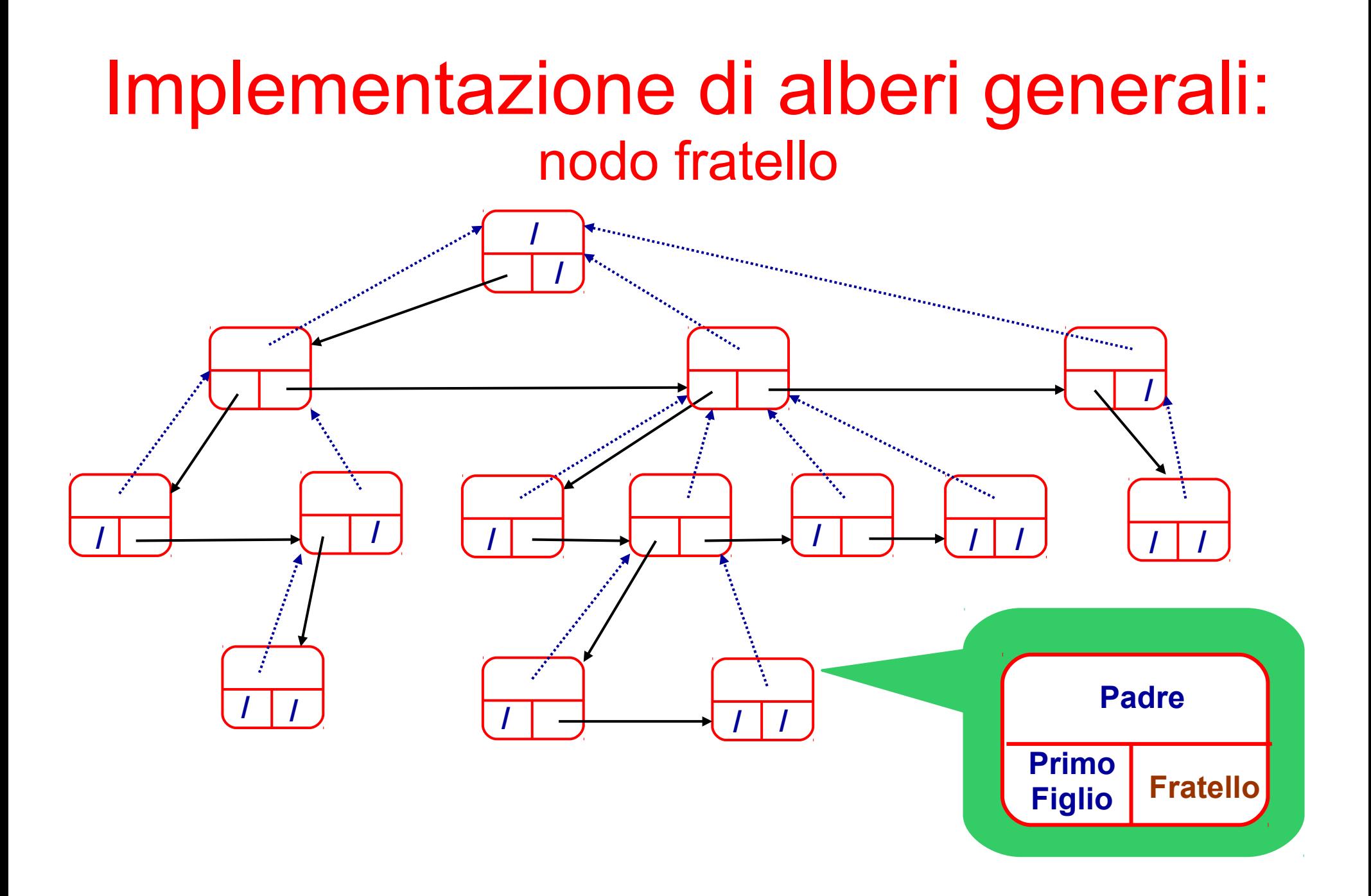